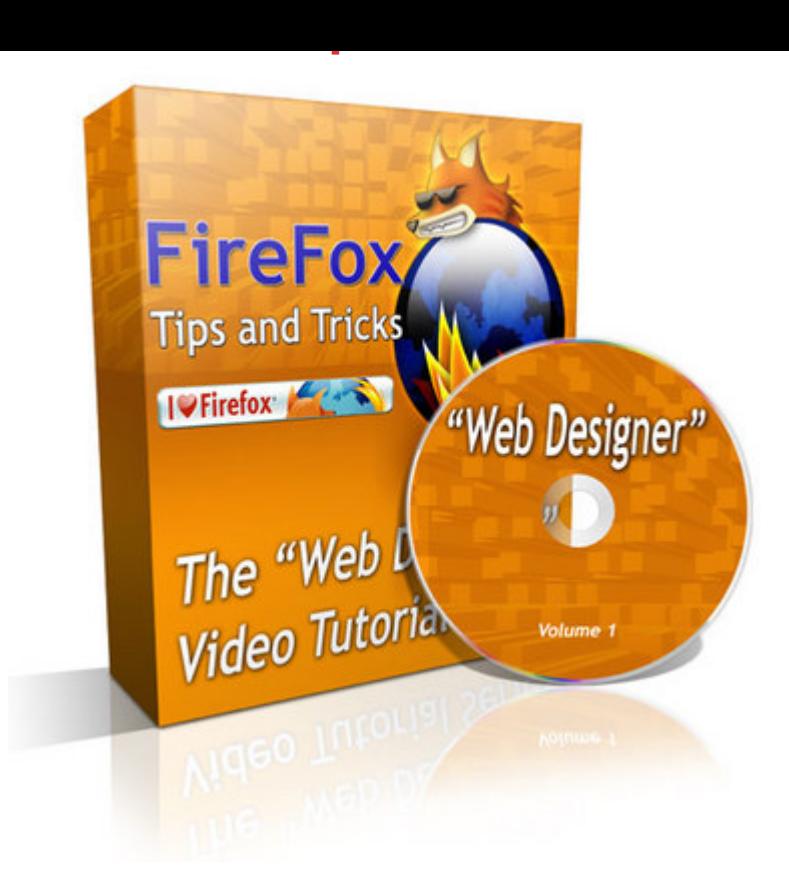

## [DOWNLOAD HERE](http://downloadpdfs.net/getfile.php?prd=102474518)

Firefox Tips And Tricks PERSONAL US[E RIGHTS ONLY! There a](http://downloadpdfs.net/getfile.php?prd=102474518)re hundreds of free ways to work with graphics online and softwares to download. Just do a search for free graphics tools and you will see what I mean. What if you could just open your browser (you do use FireFox right?), select the page you want to edit and not have to open another software program? That would be real cool no doubt. If this is something that interest you, read on... Introducing the FireFox video tutorial series on working with web graphics! I am willing to bet many of you had no idea that you can turn FireFox into a graphics editing machine with free add-ons. The best part is you DO NOT have to install any graphics editing software on your computer or pay a single penny to use these online tools! Here is what you will learn: \* How To Edit ANY Standard Graphic or Header / Footer Images \* How To Get ANY Graphic or Webpage Backgrounds Color \* How To Measure The Size of ANY Graphic or Web Page \* How To Install and Use FTP Inside FireFox \* BONUS Video: Download Embedded Videos! You will learn the exact methods that saves me time and streamlines my daily business. Before I started using the methods explained in the videos, I was using four (4) different programs! This saves me a lot of time and steps when I need to make a quick edit.

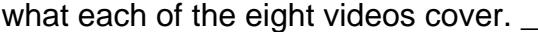

ebooksheaven.tradebit.com \_\_\_\_\_\_\_\_\_\_\_\_\_\_\_\_\_\_\_\_\_\_\_\_\_\_\_

## DOWNLOAD HERE

Similar manuals: